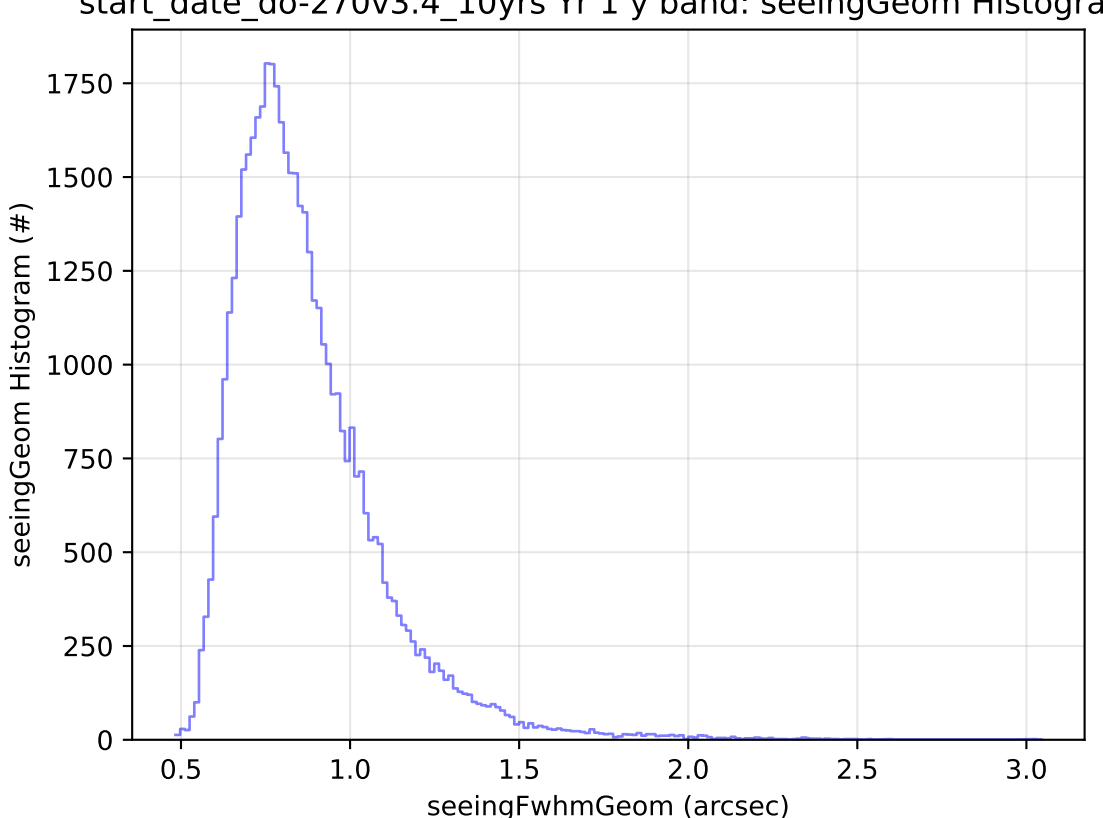

start\_date\_do-270v3.4\_10yrs Yr 1 y band: seeingGeom Histogram